## **apostar betway**

- 1. apostar betway
- 2. apostar betway :blackjack virtual
- 3. apostar betway :entrar na estrela bet

## **apostar betway**

Resumo:

**apostar betway : Aumente sua sorte com um depósito em mka.arq.br! Receba um bônus especial e jogue com confiança!** 

contente:

Atltico-GO 1 x 2 So Paulo | Campeonato Brasileiro

Melhores sites de estatsticas de futebol no Brasil

Sofascore. um site de 9 estatsticas de futebol abrangente que fornece dados sobre jogadores,

equipes, competies e partidas de futebol em apostar betway tempo real. ...

Footstats. 9 ...

WhoScored...

Como utilizar o aplicativo de aposta Betnacional: Guia Prático

O aplicativo Betnacional é uma das principais plataformas de apostas esportivas no Brasil, onde você pode apostar em apostar betway diversos eventos desportivos como futebol, basquete, vôlei e muito mais. Neste guia, vamos ensiná-lo como baixar e utilizar o aplicativo Betnacional para dispositivos Android.

Baixando o aplicativo Betnacional para Android

Para baixar o aplicativo Betnacional no seu dispositivo Android, siga as etapas abaixo:

Abra o navegador da apostar betway preferência no seu dispositivo Android.

Na barra de endereço, digite o site oficial do Betnacional {nn} e acesse o site.

No canto superior direito da tela, clique no botão "Baixe nosso aplicativo". Isto irá redirecioná-lo para a página de download do aplicativo.

Na página de download, clique em apostar betway "Baixar agora" para começar a transferência do arquivo APK do aplicativo.

Após o download concluído, localize o arquivo baixado no seu dispositivo (geralmente ele estará na pasta "Downloads") e clique nele para iniciar a instalação.

Instalando o aplicativo Betnacional

Quando você tentar instalar o aplicativo, poderá receber uma mensagem de aviso da apostar betway dispositivo JavaFX 2.2.75 informando que o arquivo é de uma fonte desconhecida. É normal, já que o aplicativo não é proveniente do Google Play Store.

Para instalar o aplicativo sobre o aviso, seguir os passos:

Acesse o menu>configuração do dispositivo e procure as opções "Segurança > Origens Desconhecidas" (Note que os nomes podem variar um pouco conforme o fabricante do seu dispositivo Android.)

Verifique a caixa junto a "Fontes Desconhecidas" para permitir a instalação a partir de sites ou outras fontes.

Vá até a pasta onde se encontra o arquivo APK baixado e clique nele para iniciar a instalação do aplicativo.

Criando uma conta e fazendo a apostar betway primeira aposta

Após o aplicativo ser instalado no seu dispositivo, será possível visualizar a tela de login/criar conta. Caso você já tenha uma conta, basta logar através do campo de usuário e senha. Caso não tenha uma conta, clique em

"cadastrar-se"

para abrir os formulários necessários para realizar o registro. Uma coisa importante é garantir que suas informações sejam verdadeiras, assim como seu documento de identidade.

Após realizar o cadastro e logar-se no sistema com as informações, agora é

hora de saber como apostar

Passo 1:

Escolha uma moeda que você deseja trabaalhar (por exemplo: Real

## **apostar betway :blackjack virtual**

Minha missão é proporcionar emoção e entretenimento aos meus usuários. Ofereço uma ampla gama de opções de apostas, incluindo futebol, basquete, tênis e muito mais. Também tenho uma variedade de jogos de cassino, como caça-níqueis, roleta e blackjack.

\*\*Recentemente, um de meus usuários teve uma grande vitória em apostar betway uma aposta de futebol.\*\* Aqui está a história dele:

\*\*O nome do usuário é Pedro Silva, e ele é um grande fã de futebol.\*\* Ele sempre assiste aos jogos e acompanha as notícias sobre seus times favoritos. Um dia, ele viu que o seu time, o Flamengo, estava jogando contra o Corinthians. Ele sabia que o Flamengo era o favorito, então decidiu apostar nele.

\*\*Pedro apostou R\$ 100 no Flamengo para vencer.\*\* Ele estava confiante de que o Flamengo venceria, e ele queria ganhar algum dinheiro extra. O jogo começou e o Flamengo logo assumiu a liderança. Eles marcaram dois gols no primeiro tempo e estavam controlando o jogo.

\*\*No segundo tempo, o Corinthians conseguiu marcar um gol, mas o Flamengo marcou mais dois gols e venceu o jogo por 3 a 1.\*\* Pedro ficou muito feliz com apostar betway vitória. Ele ganhou R\$ 200 com apostar betway aposta.

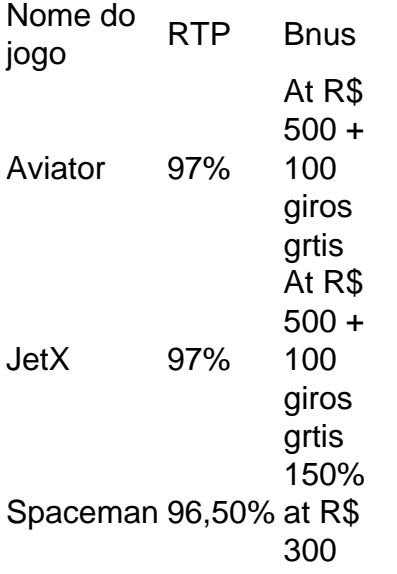

## **apostar betway :entrar na estrela bet**

Em 2 de outubro, 2024, autoridades procuraram a mãe do bebê recém-nascido encontrado apostar betway uma lata terminal.

Muitos disseram que foram forçados a passar por exames físicos ginecológicos ou íntimo não consensuais.

O juiz John Halley, da Corte Federal de Justiça dos EUA (Justiça federal), decidiu nesta quartafeira que o argumento das mulheres contra a estatal Qatar Airways não atendeu aos protocolos internacionais sobre responsabilidade aérea.

"Minha conclusão de que o princípio da exclusividade impede os candidatos a buscar qualquer reivindicação por danos contra Qatar Airways é uma resposta completa às alegações dos requerentes procuram trazer para cima do Catar", disse Halley.

O juiz também disse que o caso das mulheres contra a Autoridade de Aviação Civil do Catar não poderia ir apostar betway frente. No entanto, pode continuar com este processo para as operações e gestão dos aeroportos (MATAR), operadora da companhia aérea no Qatar Airways uma subsidiária integral na empresa estatal:

O advogado das mulheres, Damian Sturzaker disse apostar betway um comunicado que seus clientes estavam considerando uma apelação.

No ano passado, ela revelou que os exames de passageiros foram parte da razão pela qual decidiu apostar betway junho se recusar a permitir à Qatar Airways aumentar seus serviços para Austrália.

Matt Raos disse apostar betway um inquérito do Senado australiano, no mês passado que tais exames de passageiros nunca seriam repetidos.

"Nós não tivemos nada como isso anteriormente apostar betway nossa história e estamos completamente comprometidos a garantir que nunca mais aconteça algo assim", disse Raos ao comitê.

Author: mka.arq.br Subject: apostar betway Keywords: apostar betway Update: 2024/7/20 11:31:33